## Wie binde ich einen Link korrekt in einen FAQ-Artikel ein?

27.07.2024 03:37:27

## **FAQ-Artikel-Ausdruck**

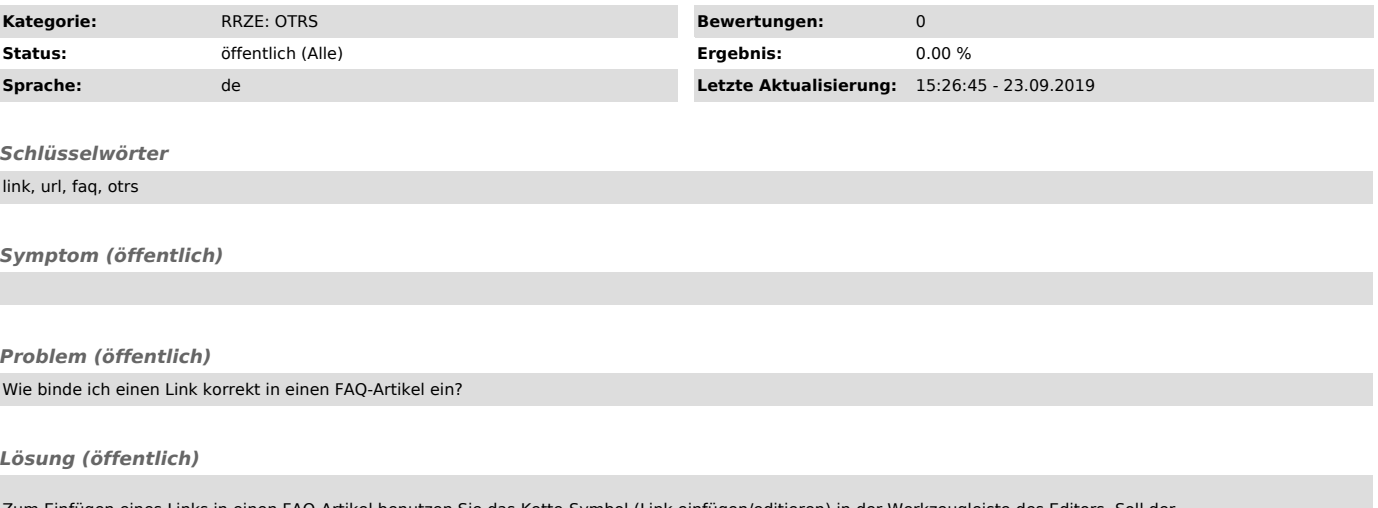

Zum Einfügen eines Links in einen FAQ-Artikel benutzen Sie das Kette-Symbol (Link einfügen/editieren) in der Werkzeugleiste des Editors. Soll der<br>Link-Text nicht der eigentlichen URL entsprechen, schreiben Sie den Link-Tex dann das Kette-Symbol aus.

Anschließend fügen Sie im Reiter Link-Info die URL ein, auf die der Link verweisen soll. Im Reiter Zielseite wählen Sie bitte immer den Wert Neues<br>Fenster (\_blank) aus (Technischer Hintergrund: FAQ-Artikel werden als ifram